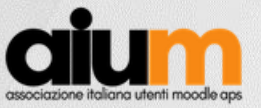

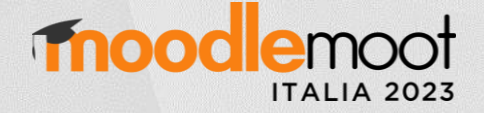

1

# Automatizzare le attivazioni dei corsi su Moodle con i web services

Mitja Švab Università degli Studi di Firenze mitja.svab@unifi.it

**RAA** 

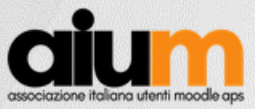

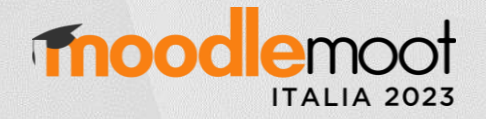

# Genesi e implementazione dell'applicativo Attivazione Insegnamenti

https://attivazioneinsegnamenti.unifi.it/

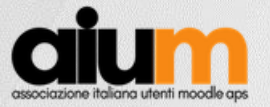

## **fnoodlemoot**

#### Mi presento

E-learnig

Interfacce utente

#### Usabilità

Mitja Švab

Moodle

#### Software Engineering

UX Design

Instructional Design

Informatica

MoodleMoot Italia 2023 - Firenze

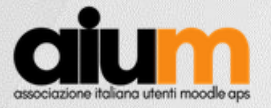

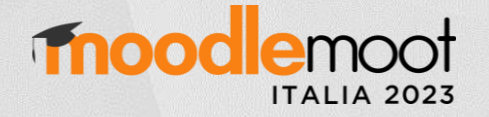

#### C'era una volta il modulo cartaceo

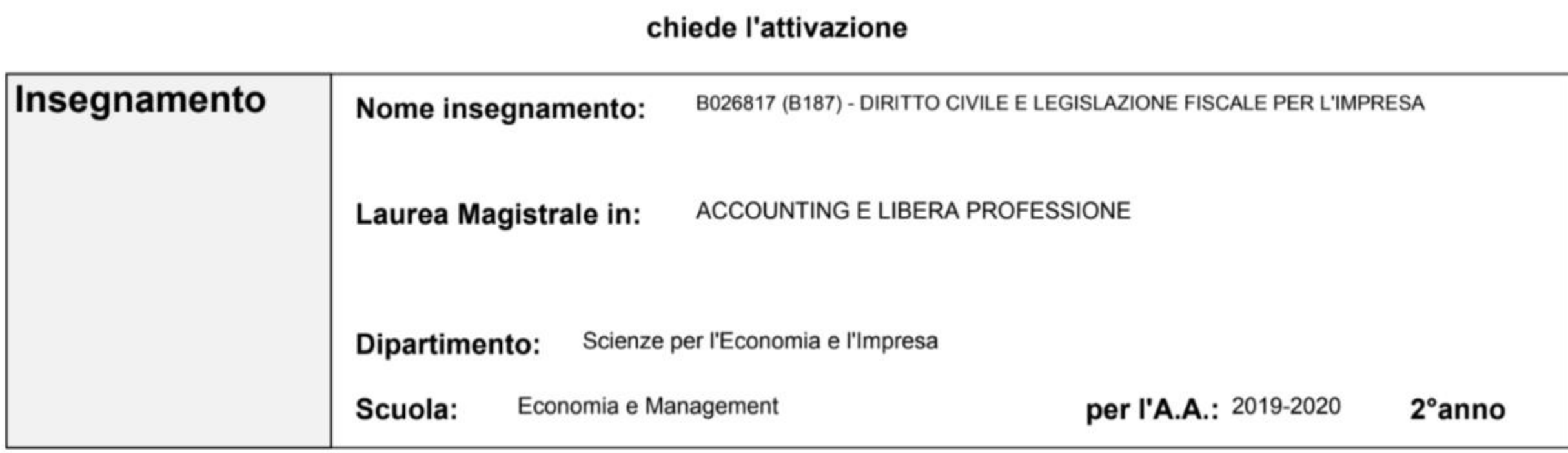

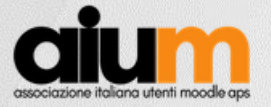

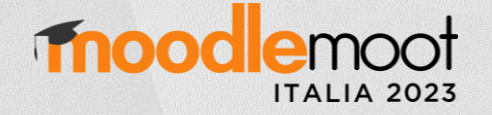

#### C'era una volta il modulo cartaceo

Si desidera importare il contenuto di un corso? SI

Presenti nel corso:

Con diritto di accesso come Docente / Tutor per:

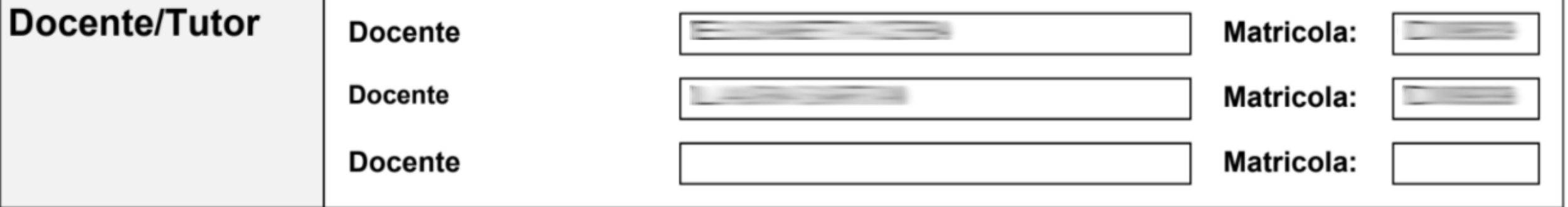

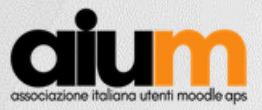

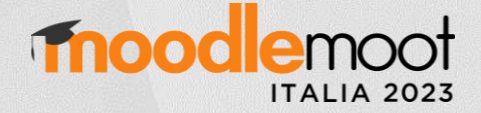

#### Aggiungi corso

#### $\sim$  Generale

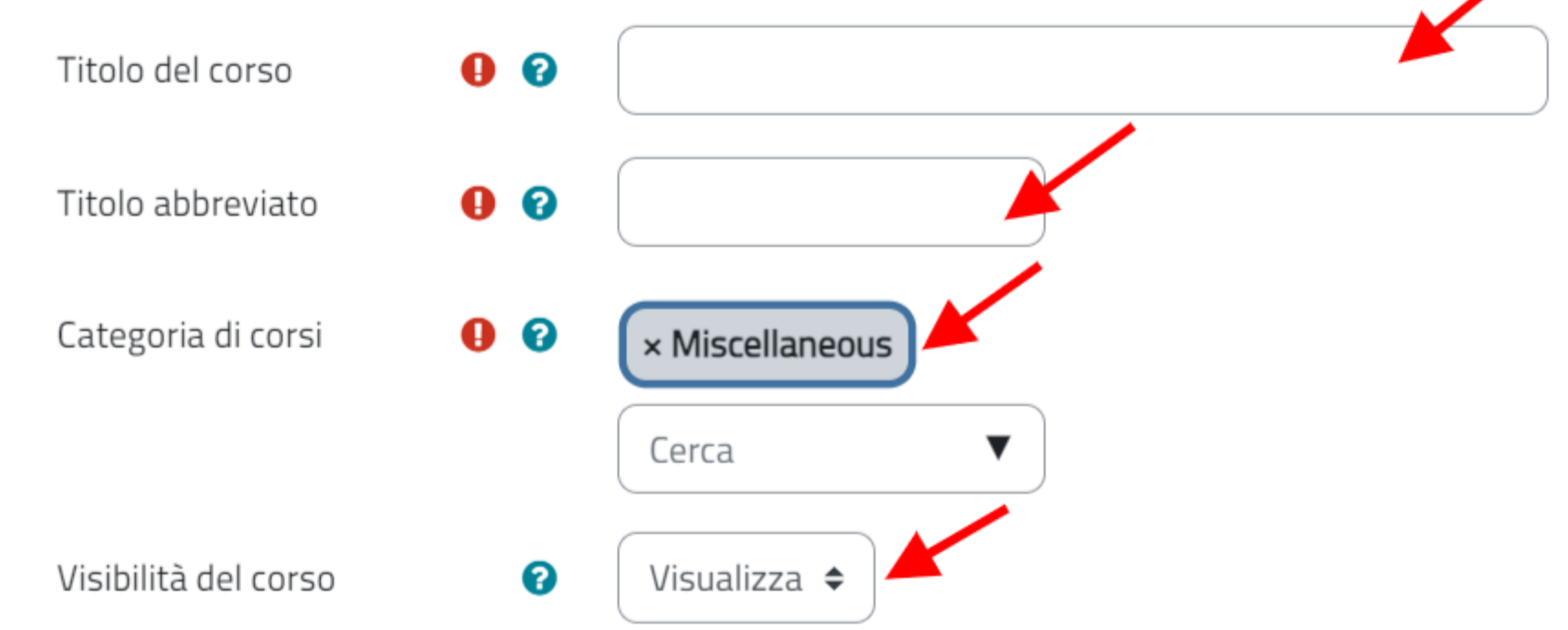

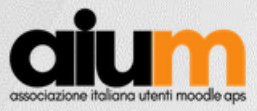

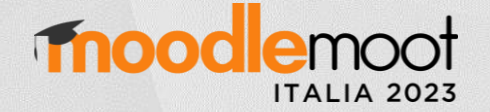

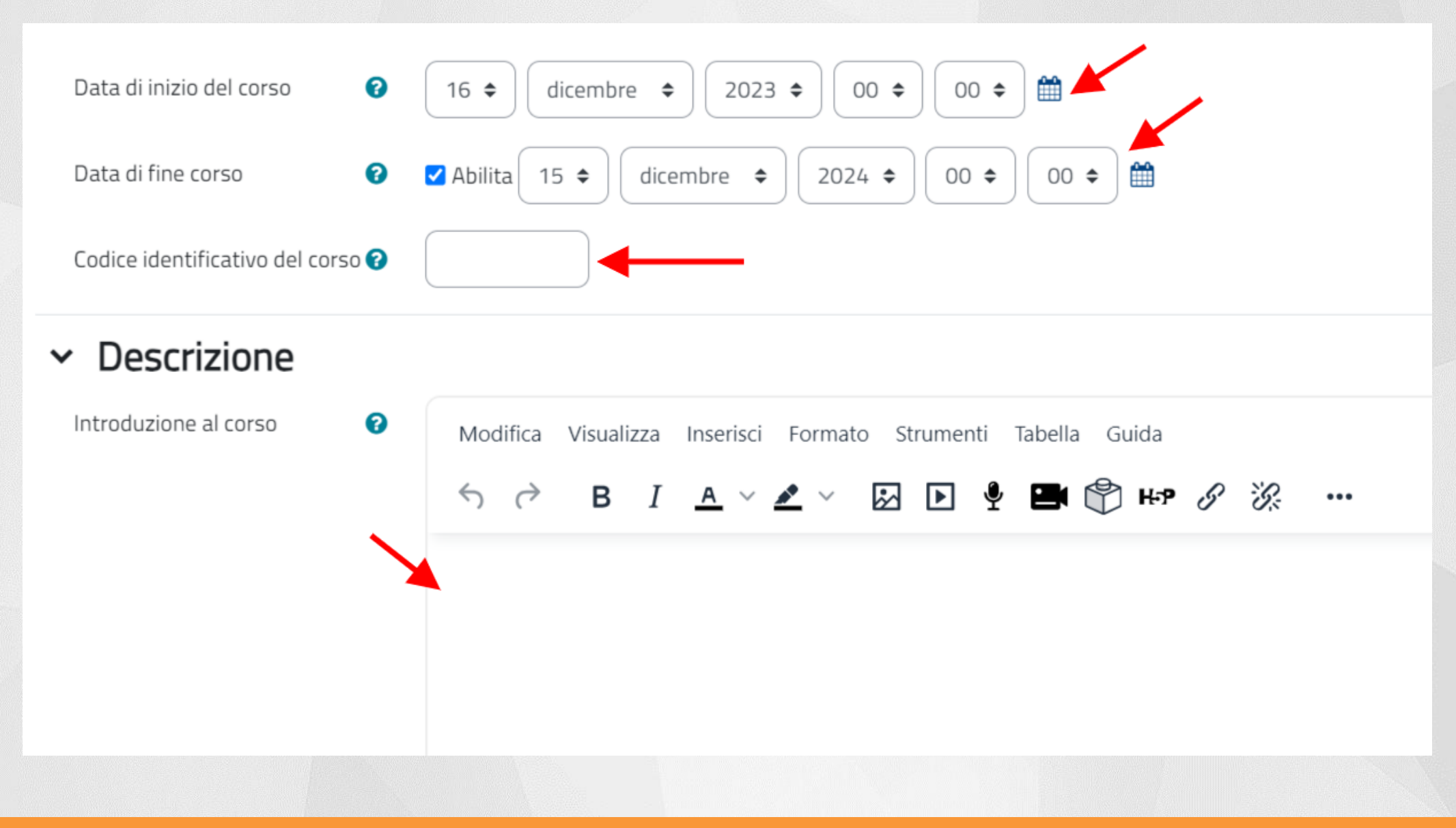

MoodleMoot Italia 2023 - Firenze

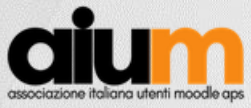

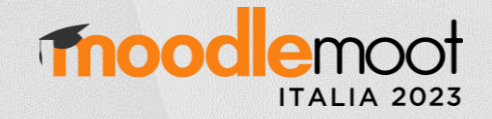

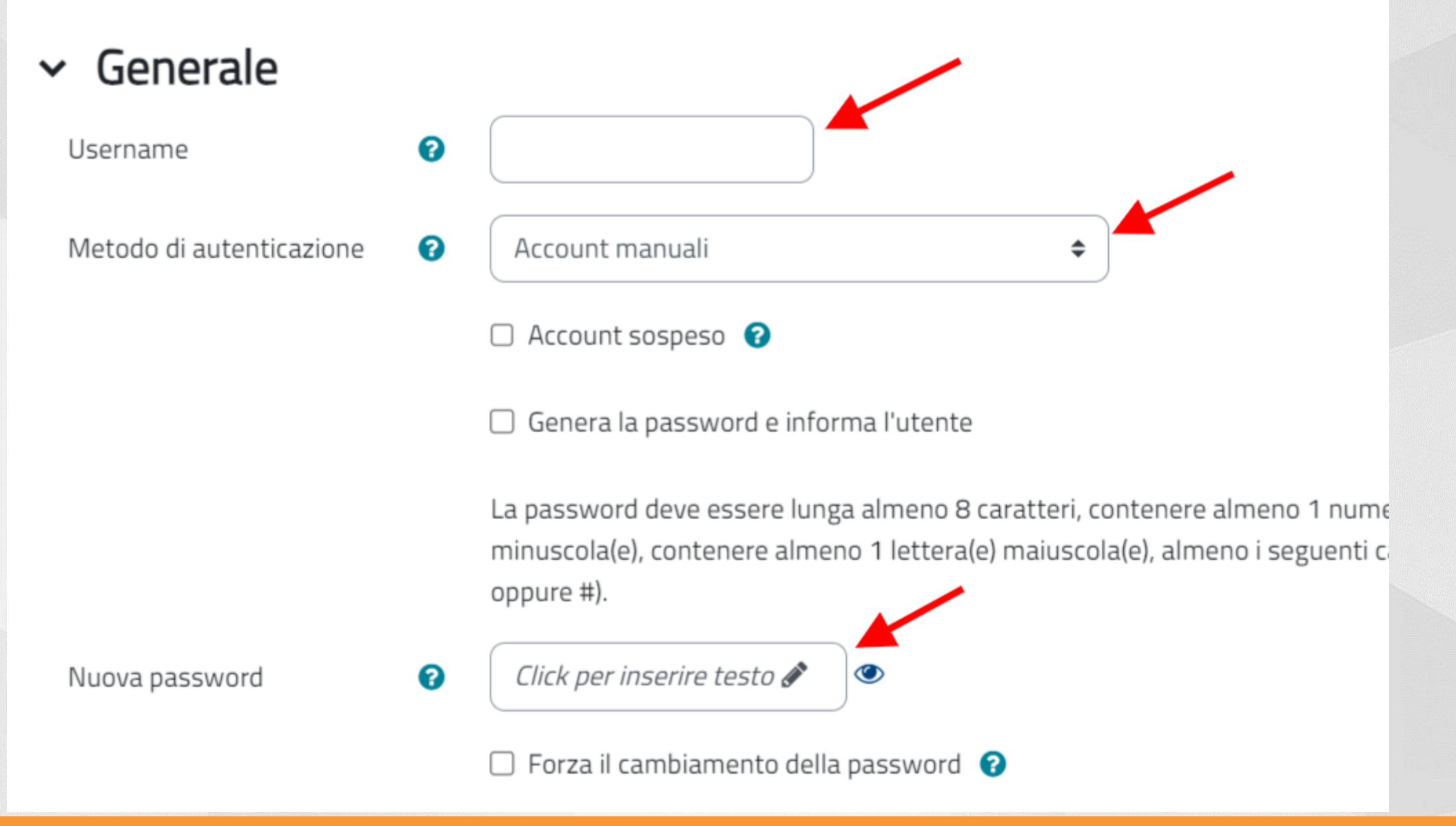

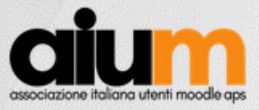

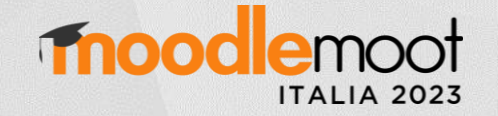

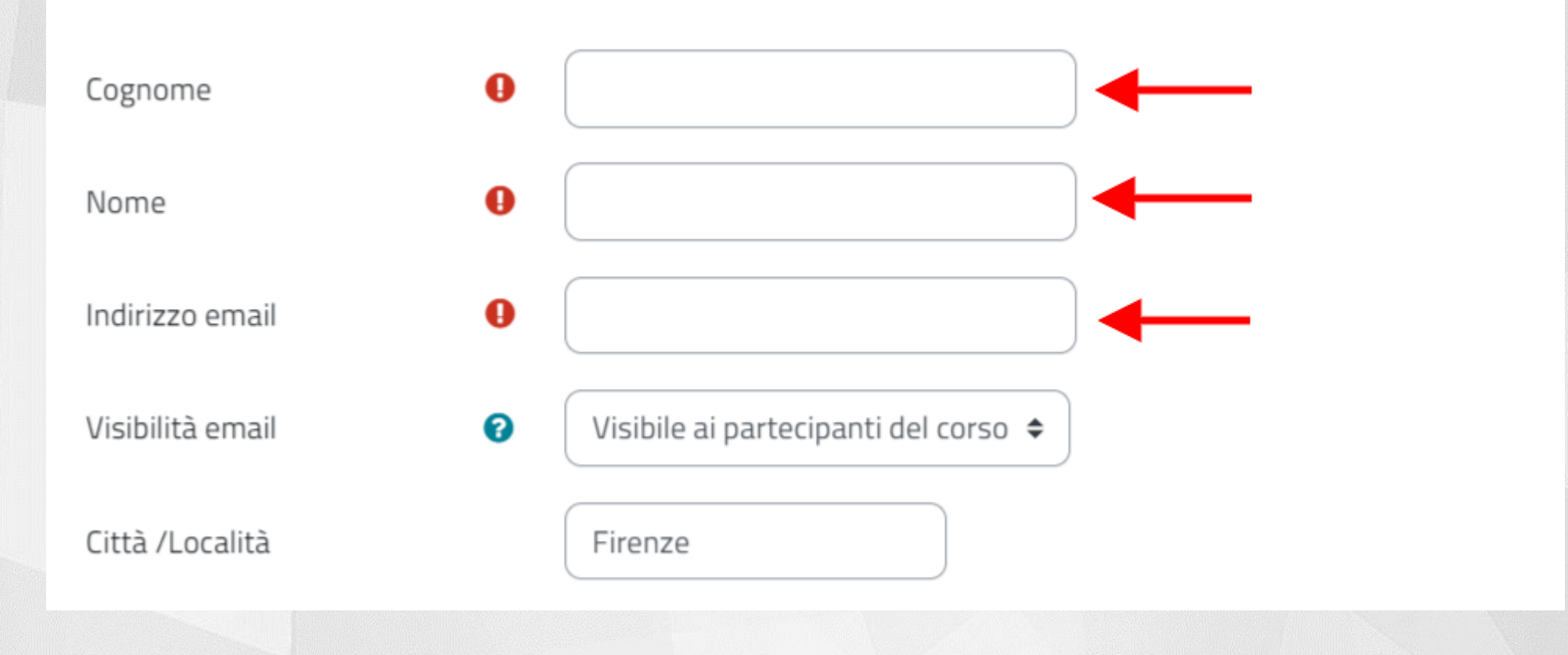

MoodleMoot Italia 2023 - Firenze

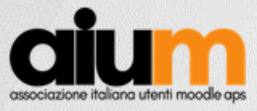

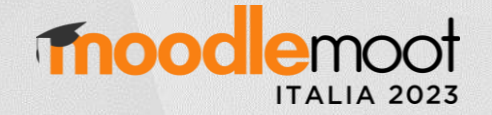

#### $\sim$  Facoltativo

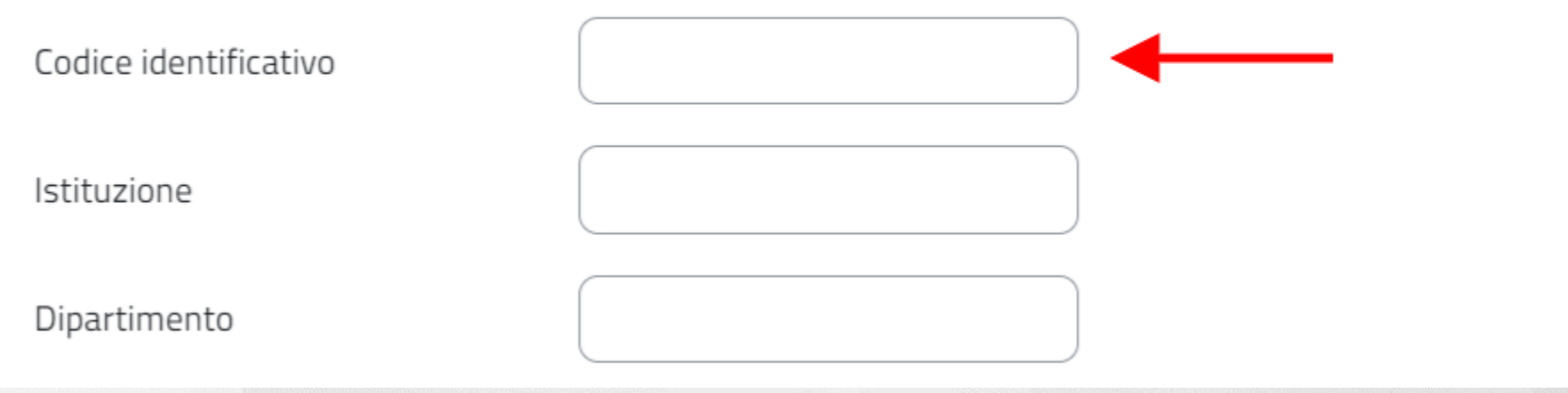

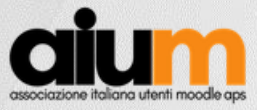

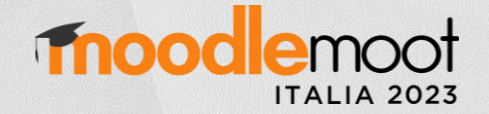

#### Iscrivi utenti

#### Opzioni di iscrizione

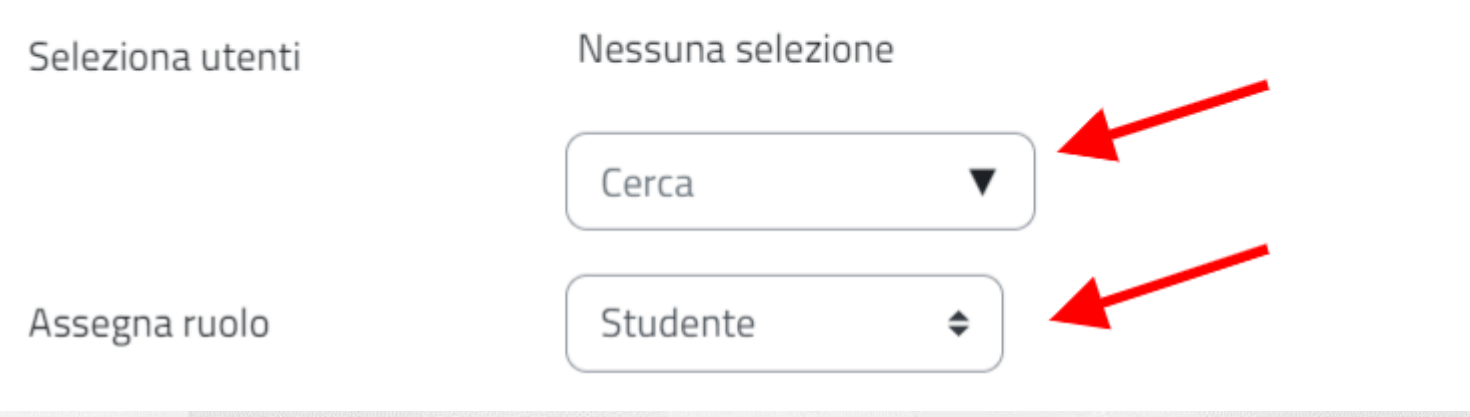

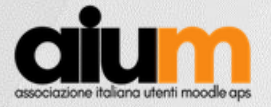

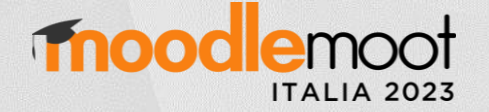

- Verifica della congruenza dei dati ricevuti
- Copia e incolla di dati già presenti in altri database
- Enorme dispendio di tempo
- Elevata possibilità di errori

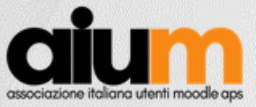

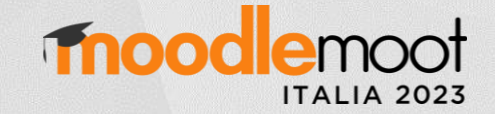

# Automatizzare – come fare?

MoodleMoot Italia 2023 - Firenze

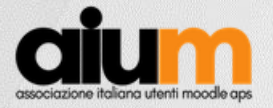

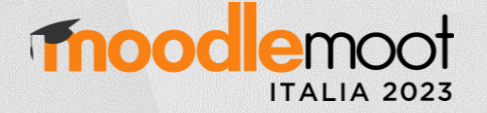

#### Automatizzare: scelte progettuali

Mantenere la stessa modalità

- 1. Il docente richiede l'attivazione del corso in Moodle
- 2. Il docente indica i tutor da iscrivere
- 3. Il docente indica i materiali da importare

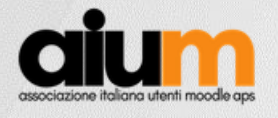

## Ci sono i web service!

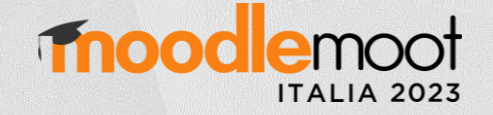

## **moodle**

## **Using web services**

Main page  $\blacktriangleright$  Managing a Moodle site  $\blacktriangleright$  Web services  $\blacktriangleright$  Using web services

This document explains how an administrator can set up a web service for users and unique security key (also known as a "token") to access the service.

#### **Contents** [hide]

- Enabling web services
- 2 Enabling protocols
- Enabling web service function documentation
- Creating a custom external service
- 5 Adding functions to the service

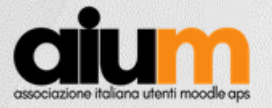

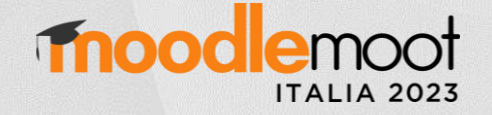

#### Concettualmente è semplice

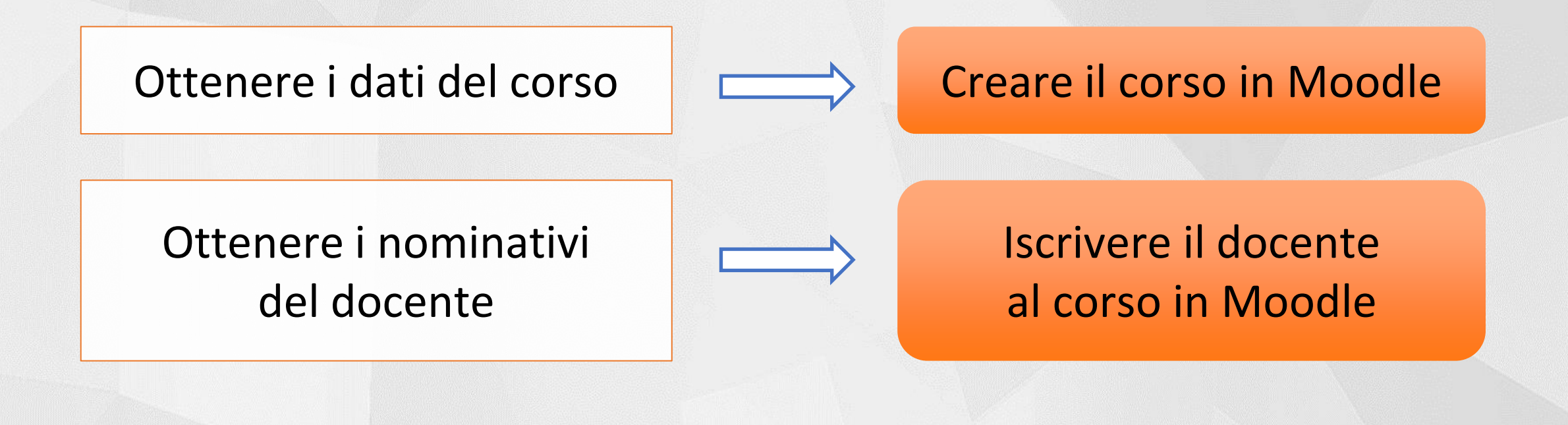

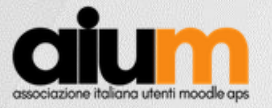

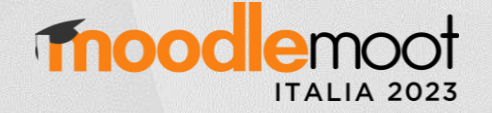

#### La realtà è più complessa

- Offerta didattica:
	- master mutuati, moduli di insegnamenti integrati, partizioni per cognome, per percorso, per sede, per semestre, ecc. ecc.
	- quale denominazione dei corsi in Moodle?
- Profili degli utenti:
	- docenti, codocenti, tutor
	- hanno le credenziali per entrare in Moodle?

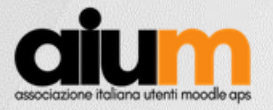

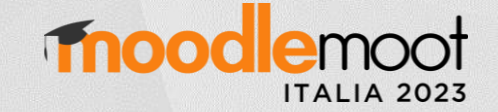

## Analisi e requisiti funzionali

- Parte difficile
	- Comprendere l'offerta formativa

- Parte facile
	- Comprendere i web services di Moodle

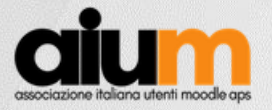

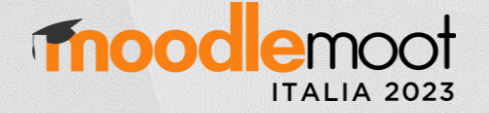

## Flessibilità di un applicativo terzo

- Logica di business nell'applicativo
- Azioni svolte in Moodle tramite web services
	- Creare categorie e corsi
	- Creare nuovi utenti
	- Iscrivere utenti ai corsi
	- Importare contenuti da un corso preesistente

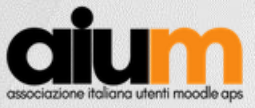

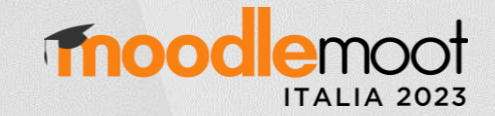

# Cosa dirà il docente?

MoodleMoot Italia 2023 - Firenze

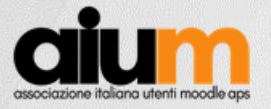

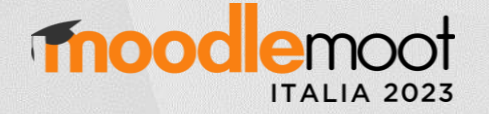

#### User eXperience del docente

- Flusso lineare che lo guida alla conclusione del compito
- Indicazioni contestuali, poche e chiare
- Rendere impossibile l'inserimento di dati sbagliati

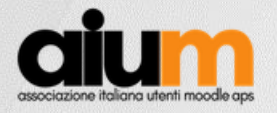

## Richiesta di attivazione

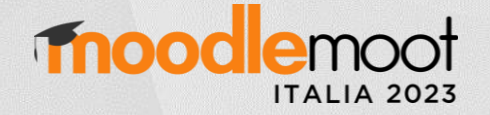

# Elenco degli insegnamenti per ///

CdS offerta formativa 2023-2024.

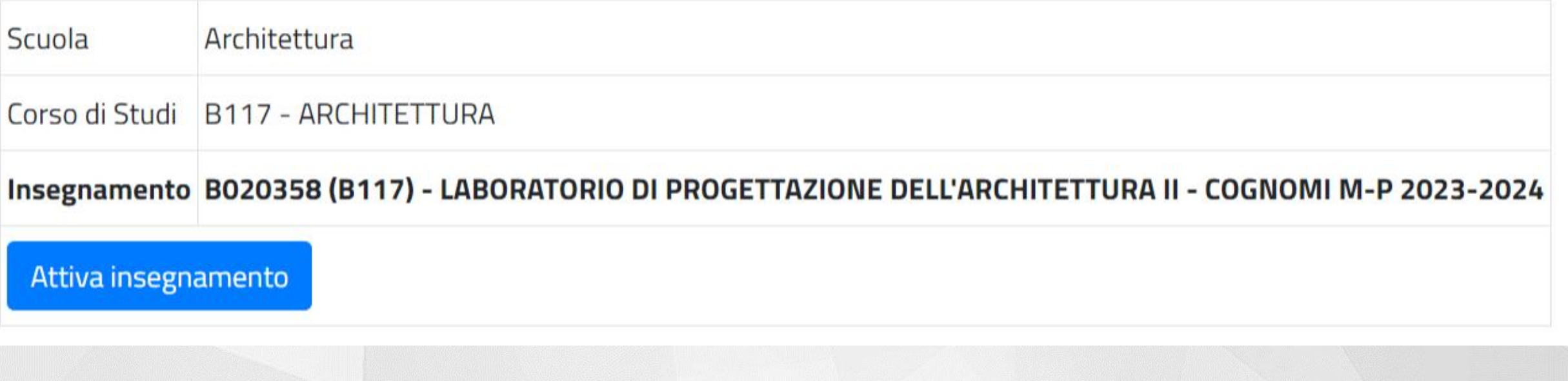

MoodleMoot Italia 2023 - Firenze

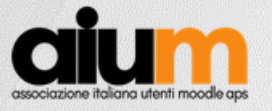

### Richiesta di attivazione

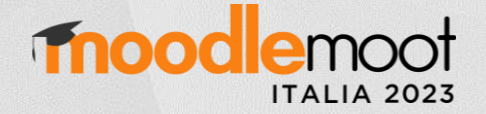

Docente richiedente

Per iscrivere ulteriori tutor indicarne i nominativi: inserire matricola oppure nome e cognome e selezionare il nominativo dall'elenco a comparsa.

ATTENZIONE! I Tutor hanno le stesse autorizzazioni dei docenti (gestire il materiale, iscrivere i partecipanti, configurare il corso, gestire le iscrizioni, etc.), ma NON possono cancellare o iscrivere docenti.

Eventuali tutor da iscrivere

Scrivi, aspetta un secondo e poi seleziona dall'elenco.

Eventuali tutor da iscrivere

Scrivi, aspetta un secondo e poi seleziona dall'elenco.

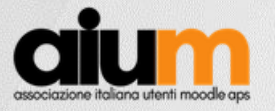

## Richiesta di attivazione

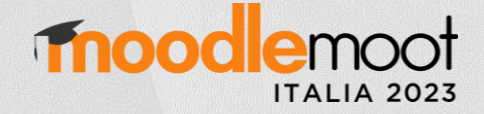

## Importare i contenuti da un corso precedente

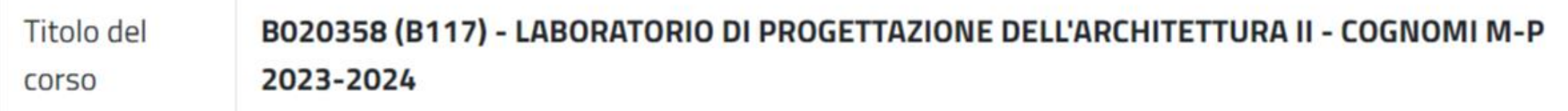

Non è possibile importare l'attività Wooclap. Inoltre le attività Forum, Glossario e Matlab Grader importano soltanto le impostazioni dell'attività, ma non i contenuti specifici.

Corsi disponibili per l'importazione dei contenuti

- $\bullet$ Non importare
- B020358 (B117) LABORATORIO DI PROGETTAZIONE DELL'ARCHITETTURA II CANALE C 2021-2022
- B020358 (B117) MODULO: LABORATORIO DI PROGETTAZIONE DELL'ARCHITETTURA II COGNOMI M-R 2020-2021日

Indietro Prosegui

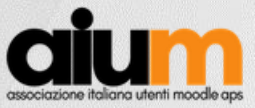

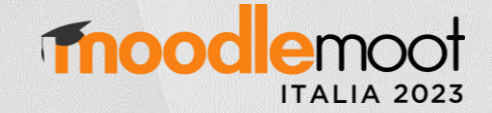

# Comunicazioni al docente

MoodleMoot Italia 2023 - Firenze

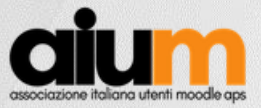

#### La comunicazione al docente

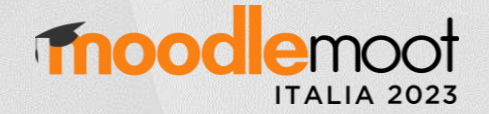

#### L'Insegnamento è QUASI pronto >segui i 4 passi<

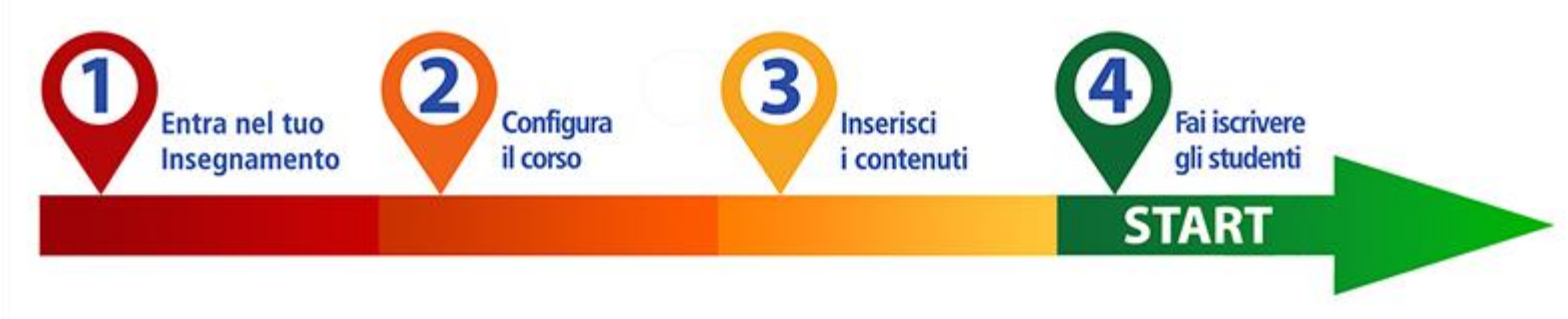

Gentile Docente,

il suo insegnamento B019295 (B201) - ECONOMIA PER LE SCIENZE SOCIALI 2023-2024 è stato attivato sulla Piattaforma eLearning Moodle di Ateneo.

Il corso è quasi pronto: segua le indicazioni per configurarlo e aprire le iscrizioni.

Si ricorda che è possibile prenotare un appuntamento on line allo Sportello Digital Learning per avere un supporto personalizzato nella configurazione del proprio insegnamento in Moodle. Per accedere autenticarsi con le proprie credenziali di Ateneo.

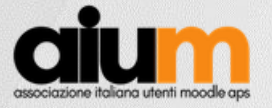

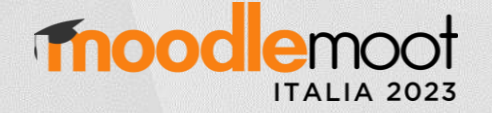

#### Se si riscontra un problema?

- Errore, baco, incongruenza nell'offerta formativa
- Il docente riceve una rassicurante comunicazione a video
- La richiesta del docente viene comunque registrata
- Lo staff tecnico riceve una mail sull'errore: può agire subito

Non sono pervenute richieste di supporto per bachi

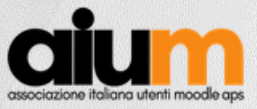

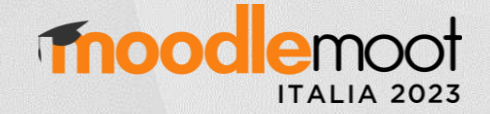

# Come gestisco le richieste di attivazione?

MoodleMoot Italia 2023 - Firenze

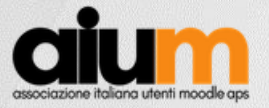

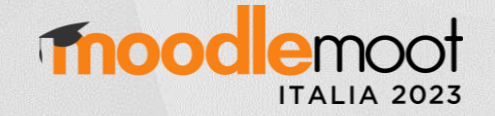

#### Cruscotto di sintesi

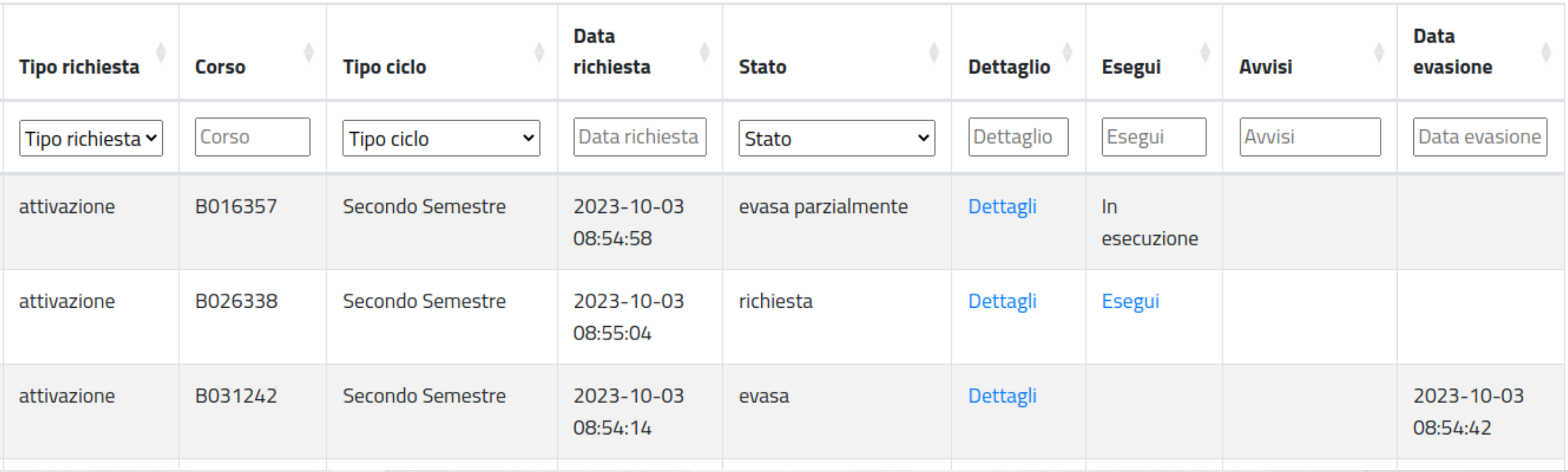

• Esecuzione manuale o tramite automatismo ogni minuto

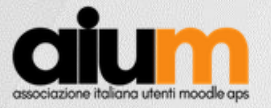

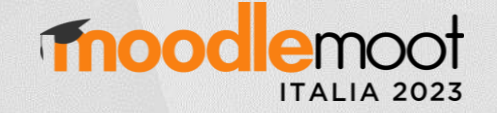

#### Flusso gestionale

- La richiesta di attivazione è scomposta in:
	- Creazione corso master
	- Creazione corso mutuato (e collegamento al master)
	- Iscrizione docente
	- Iscrizione codocente
	- Iscrizione tutor 1, tutor 2, tutor 3
	- Importazione contenuti

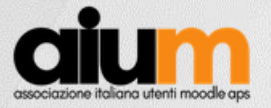

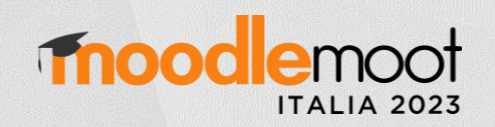

#### Gestione delle azioni

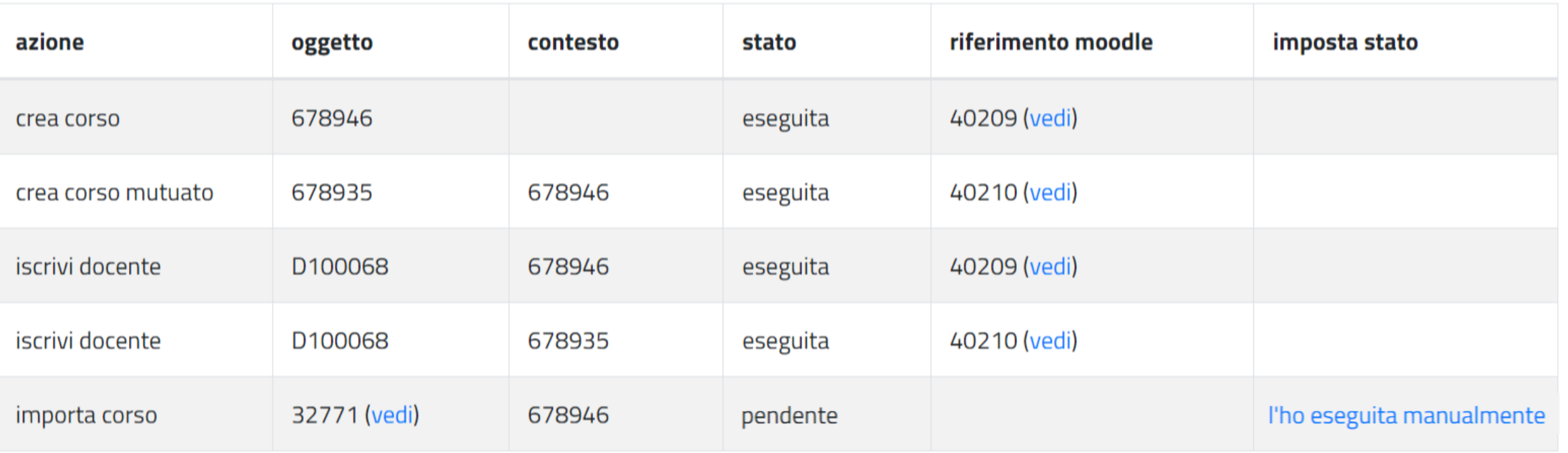

<span id="page-31-0"></span>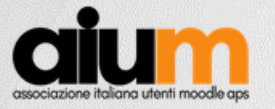

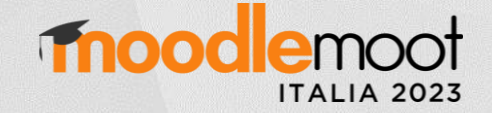

## Aree di approfondimento

#### Offerta formativa

#### • [Strutturazione](#page-33-0) offerta

#### Web services

#### • Utilizzo [web services](#page-37-0)

#### Struttura software

#### • [Processi](#page-39-0) e flussi

#### Stack di sviluppo

#### • [Strumenti utilizzati](#page-41-0)

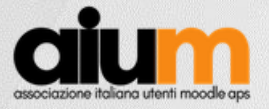

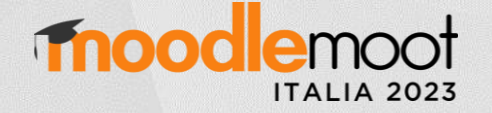

#### Approfondimenti

- 1. Organizzazione dei corsi in Moodle secondo l'offerta formativa
- 2. Utilizzo dei Web services in Moodle
- 3. Filosofia di funzionamento dell'applicativo
- 4. Infrastruttura tecnica di sviluppo del software

<span id="page-33-0"></span>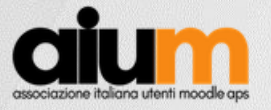

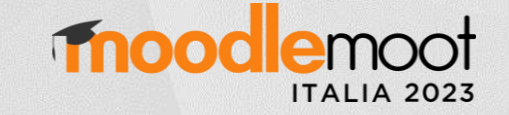

#### Offerta formativa

- Scegliere il titolo del corso in Moodle
- Elementi costitutivi del nome:
	- Codice, Denominazione, Corso di studi, Percorso di studi, Canale,
		- Partizione, Sede

# Strutturazione dell'offerta formativa moodlemoot

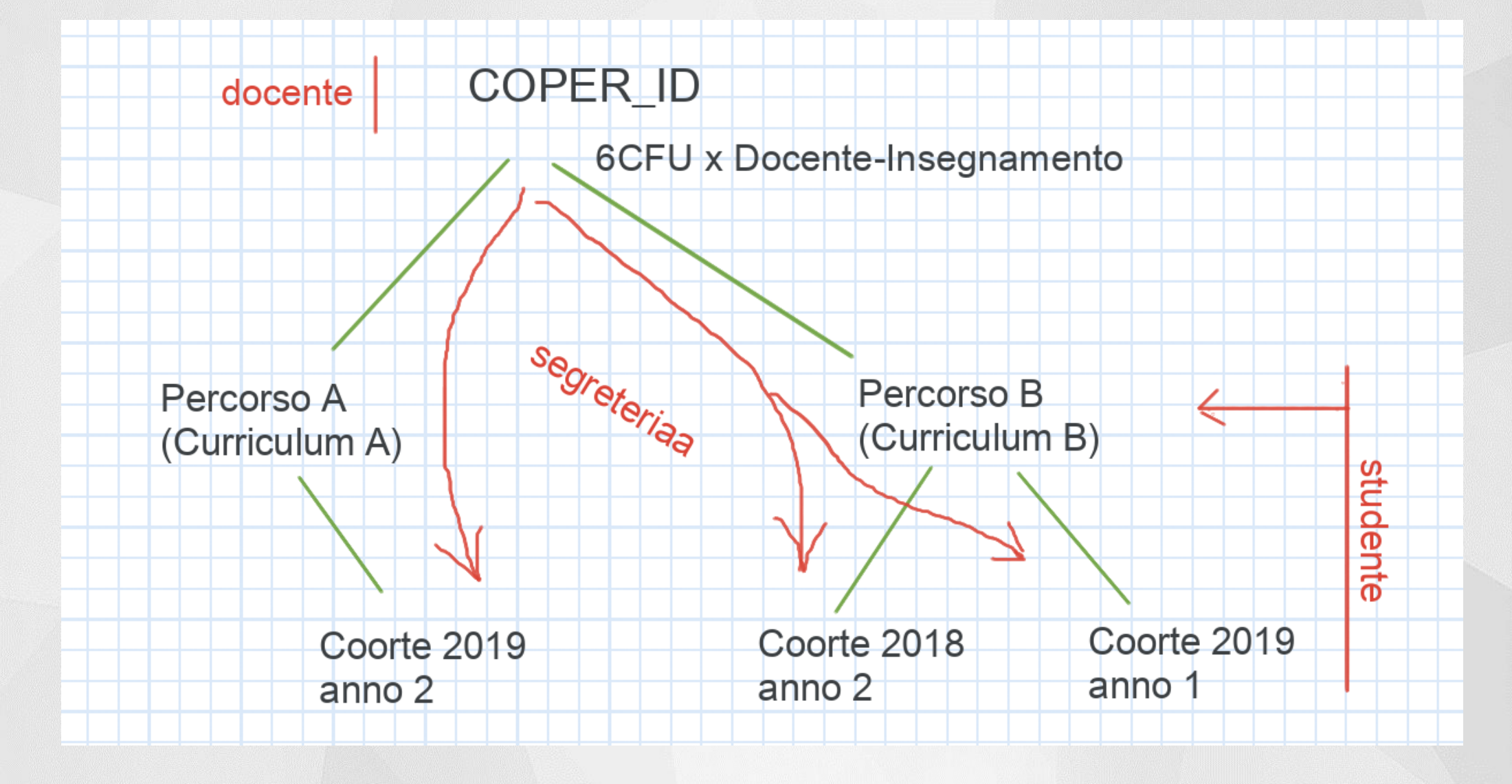

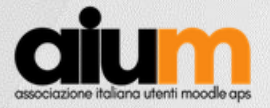

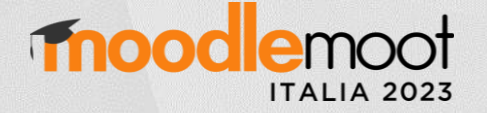

#### Gestione dei mutati e altre informazioni

- Collegare il master con il mutuato
	- nella descrizione del corso
	- nella prima sezione del corso
- Campi personalizzati del corso
	- Anno accademico
	- Semestre / Annualità

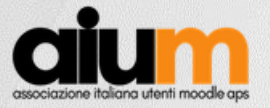

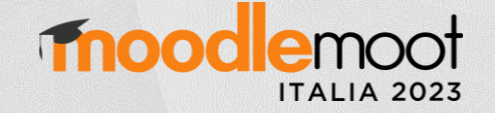

#### Dal mutuato al master

#### B005884 (B249) - ECONOMIA DELL'ORGANIZZAZIONE 2023-2024

Tutto il materiale è disponibile nel seguente insegnamento

B005884 (B089) - ECONOMIA DELL'ORGANIZZAZIONE (CURRICULUM: ECONOMIA ISTITUZIONI IMPRESE - D52) 2023-2024

Docente: WWW. Andrew Management

Anno accademico: 2023-2024

Semestre / Annualità: Primo Semestre

[Approfondimenti](#page-31-0) [Conclusioni](#page-42-0)

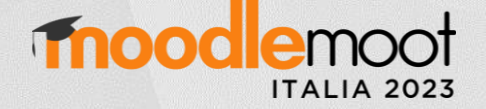

<span id="page-37-0"></span>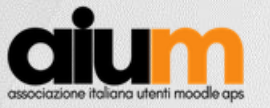

#### Web services

- API per chiamare i web services unifi/siaf-ws-moodle-api
	- basate su llagerlof/MoodleRest
	- trasforma le eccezioni di Moodle in eccezioni php
	- es: get\_course\_by\_idnumber, create\_category
- Blocco per moodle con 5 web services aggiuntivi
	- es: update\_course\_section\_text, get\_role\_id

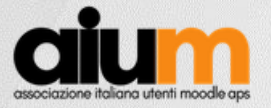

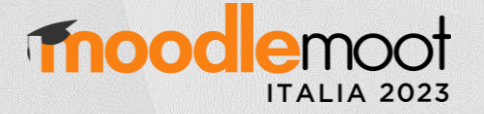

#### Web services problematiche e ottimizzazioni

- Scadenza password dell'utente
	- cambiare la password ad intervalli regolari
- Modifiche delle politiche del sito
	- API: se non funziona, accettare le politiche del sito
- Correzione tag <b> e <i> per Revisione accessibilità Brickfield

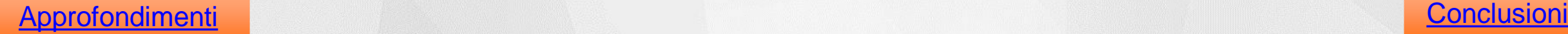

<span id="page-39-0"></span>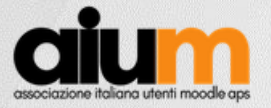

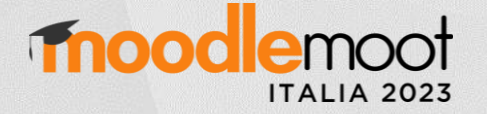

#### Strutturazione dell'applicativo

- Procedura di attivazione in Moodle disgiunta dalla procedura di richiesta per i docenti
- Ogni attivazione è gestita come un elenco di richieste
	- Creazione master, Creazione mutuato
	- Iscrizione utente, Importazione contenuti
- Esecuzione richieste con processo automatico ogni minuto

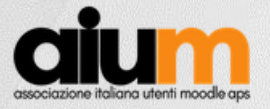

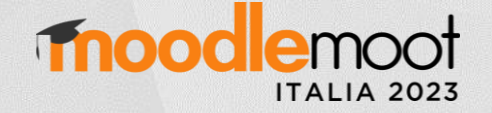

#### Gestione delle eccezioni

- Errori in fase di richiesta
	- Messaggio al docente e mail al personale tecnico
- Errori in fase di attivazione
	- Messaggio al personale tecnico
	- Ottimizzazione applicativo oppure operazione svolta a mano
	- Sistema adattabile e robusto

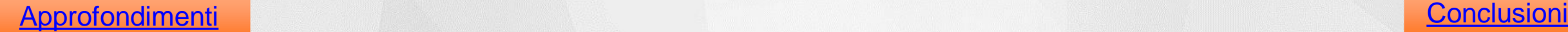

<span id="page-41-0"></span>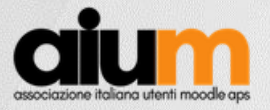

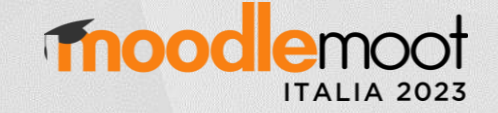

#### Stack e applicativi di sviluppo

- Apache, Mariadb, PHP, Bootstrap
- Docker containers in locale
- Server di produzione e gemello di test in VM
- Symfony framework, PhpStorm, Git
- CAS Server, LDAP Server, Oracle db
- Composer, Doctrine, Data fixtures
- PhpDocumentor, Mermaid

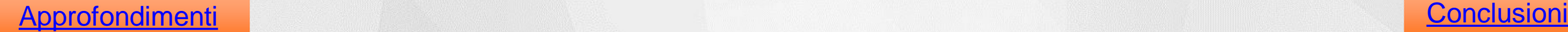

<span id="page-42-0"></span>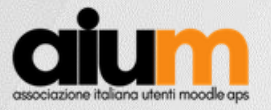

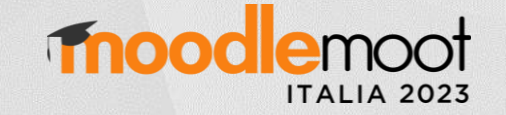

#### Conclusioni e risultati

- A.A. 2022/23 gestite:
	- 28.606 operazioni automatizzate,
	- 5 operazioni manuali
- Incongruenze dell'offerta formativa gestite immediatamente
- Upgrade da Moodle 3.x a Moodle 4.x senza modifiche
- Deciso di estendere l'applicativo per gestire i corsi post laurea nelle 5 piattaforme Moodle di Ateneo

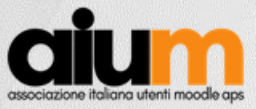

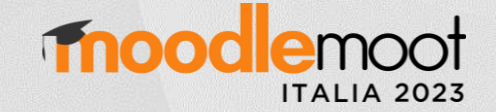

# Grazie per l'attenzione

Mitja Švab Università degli Studi di Firenze mitja.svab@unifi.it